#### Lua as a business logic language in high load application

Ilya Martynov [ilya@iponweb.net](mailto:ilya@iponweb.net) CTO at IPONWEB

## Company background

- Ad industry
- Custom development
- Technical platform with multiple components

#### Custom web server

- One of the components of our technology stack
- ●Written in C++
- Uses Lua as an embeded scripting language

## Adserving requirements

- High load
- Complex logic about what ads to show and how to track them
- Hardware is not always cheaper than developer's time

# What is high load

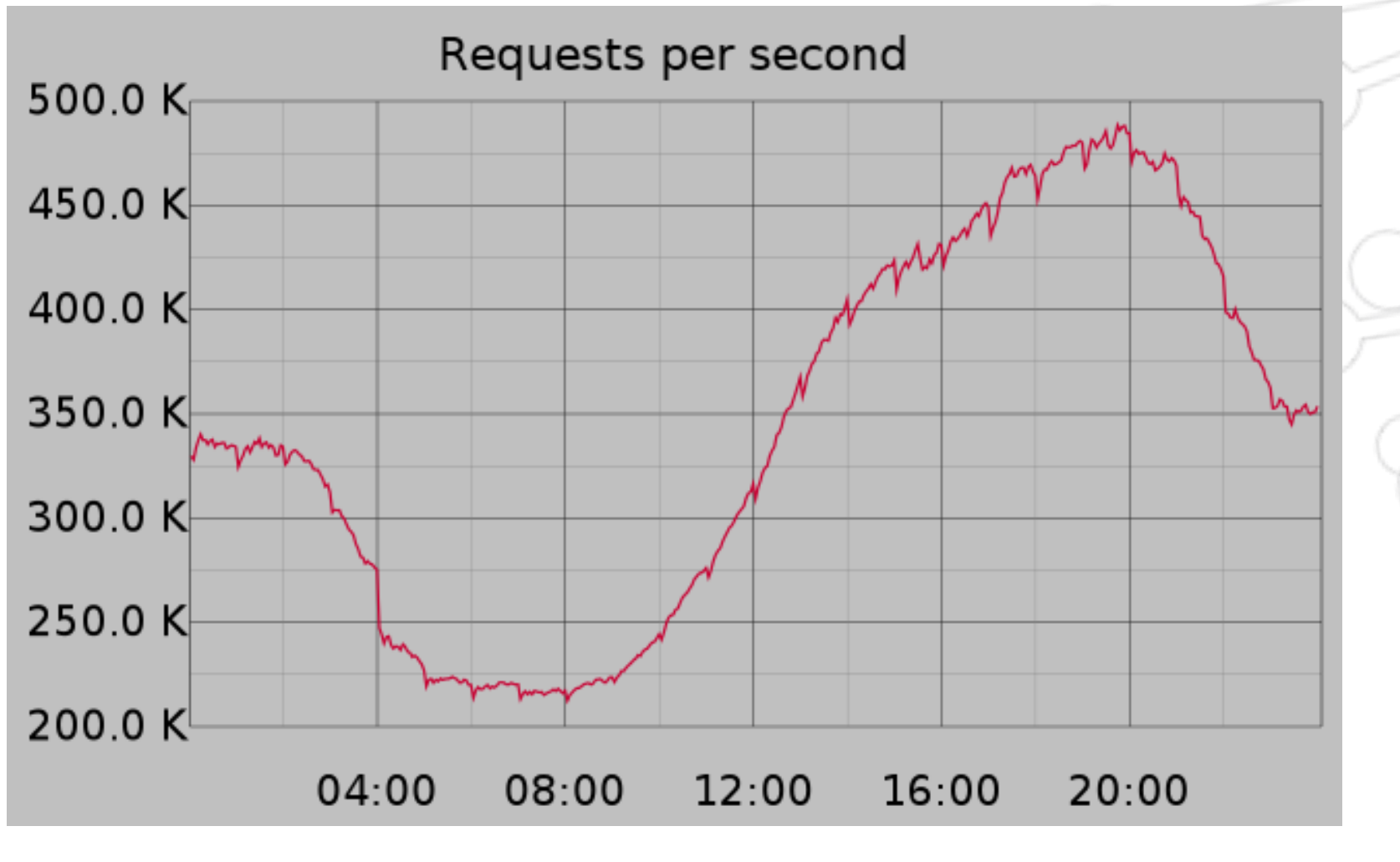

# What is high load

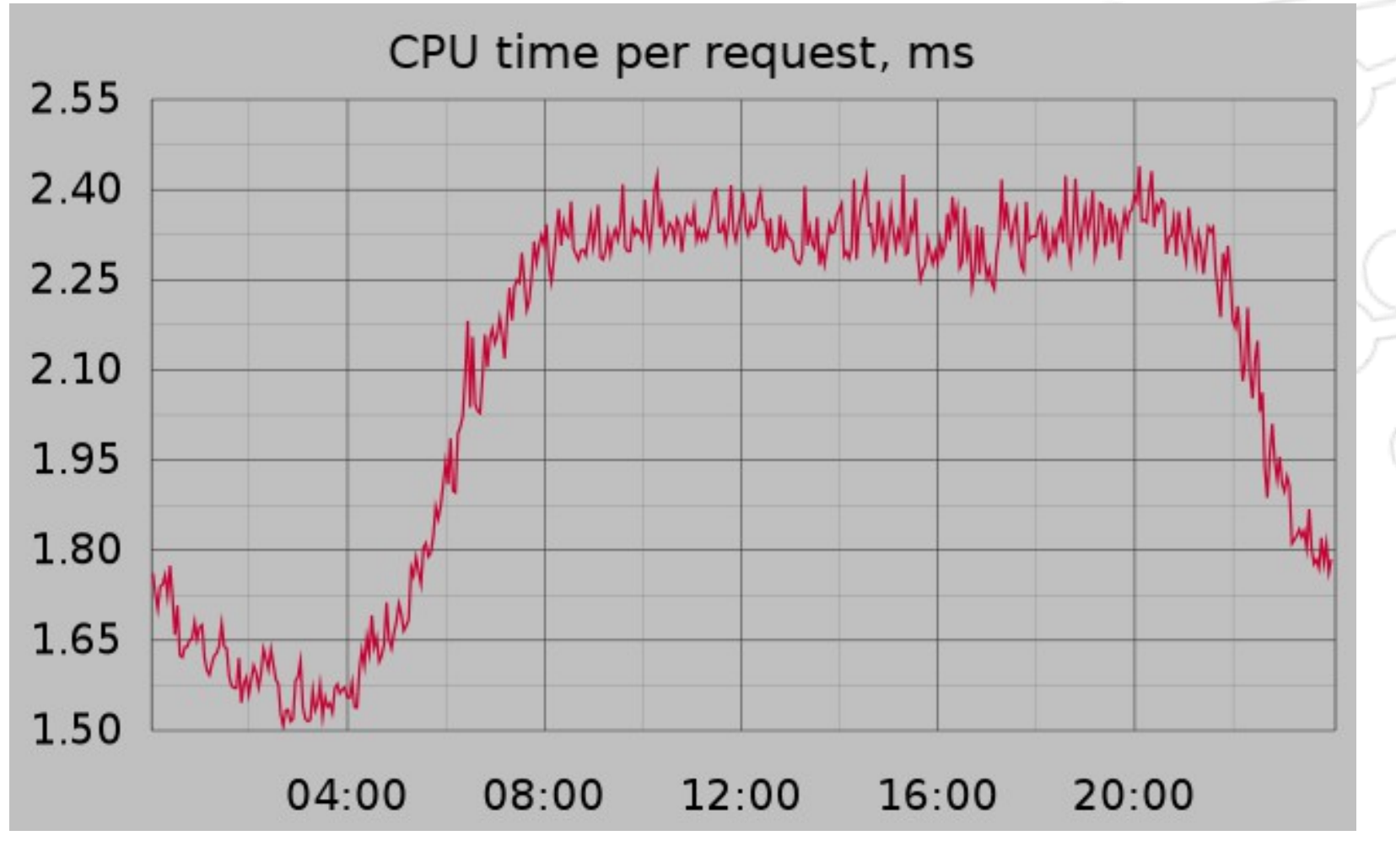

## How do we come to use Lua?

- First version of adserver is pure C++
- Runs fast
- Development is slow

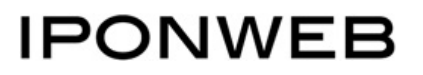

#### How do we come to use Lua?

- Developers who can write low level code and can write business logic code are rare animals
- Operational costs: there is a better balance between cost to run and cost to develop

#### How do we come to use Lua?

- Separation of church and state
- C++ for low level and performance critical bits
- Scripting language for business logic

#### So what do we use as a scripting language?

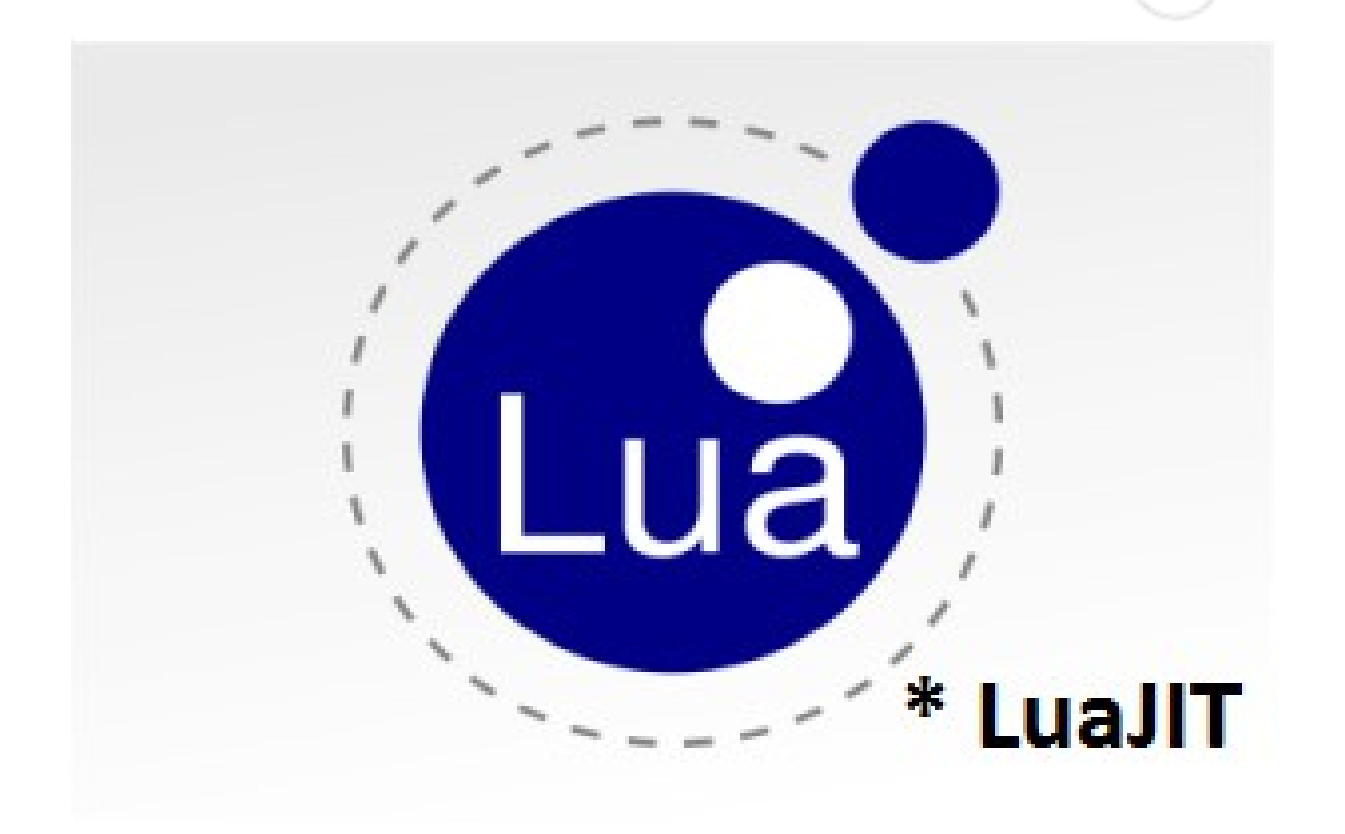

# Why Lua?

#### • So that I can attend Lua workshop as a speaker!

#### Why Lua?

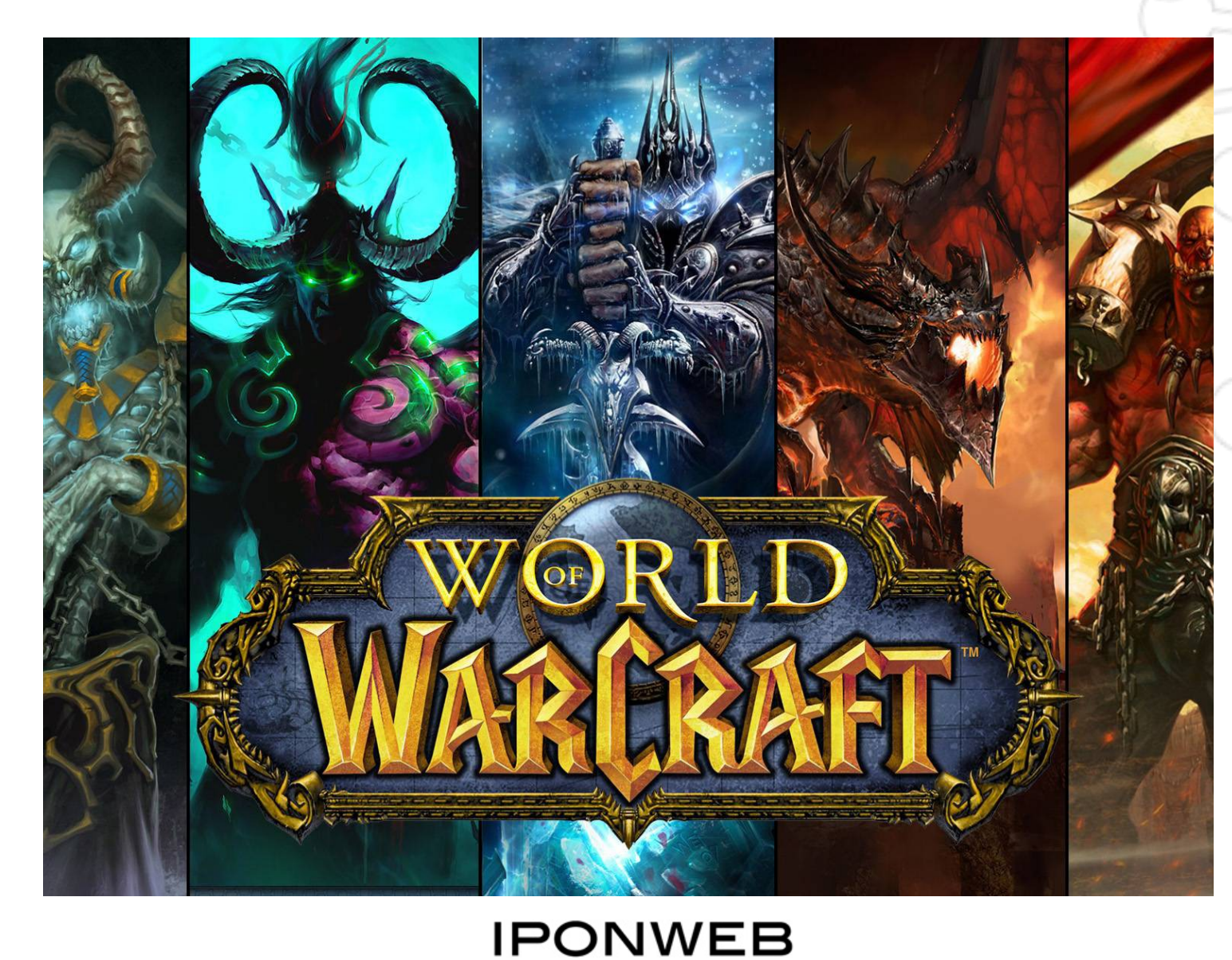

Game developers like Lua for good reasons

- Fastest scripting language
- Easiest to embed scripting language
- Simple but expressive
- Can be sandboxed

# Why NOT Lua

- Poor libraries (compared to competition)
- But this is NOT as big deal for development in special domain (advertising)

#### Architecture

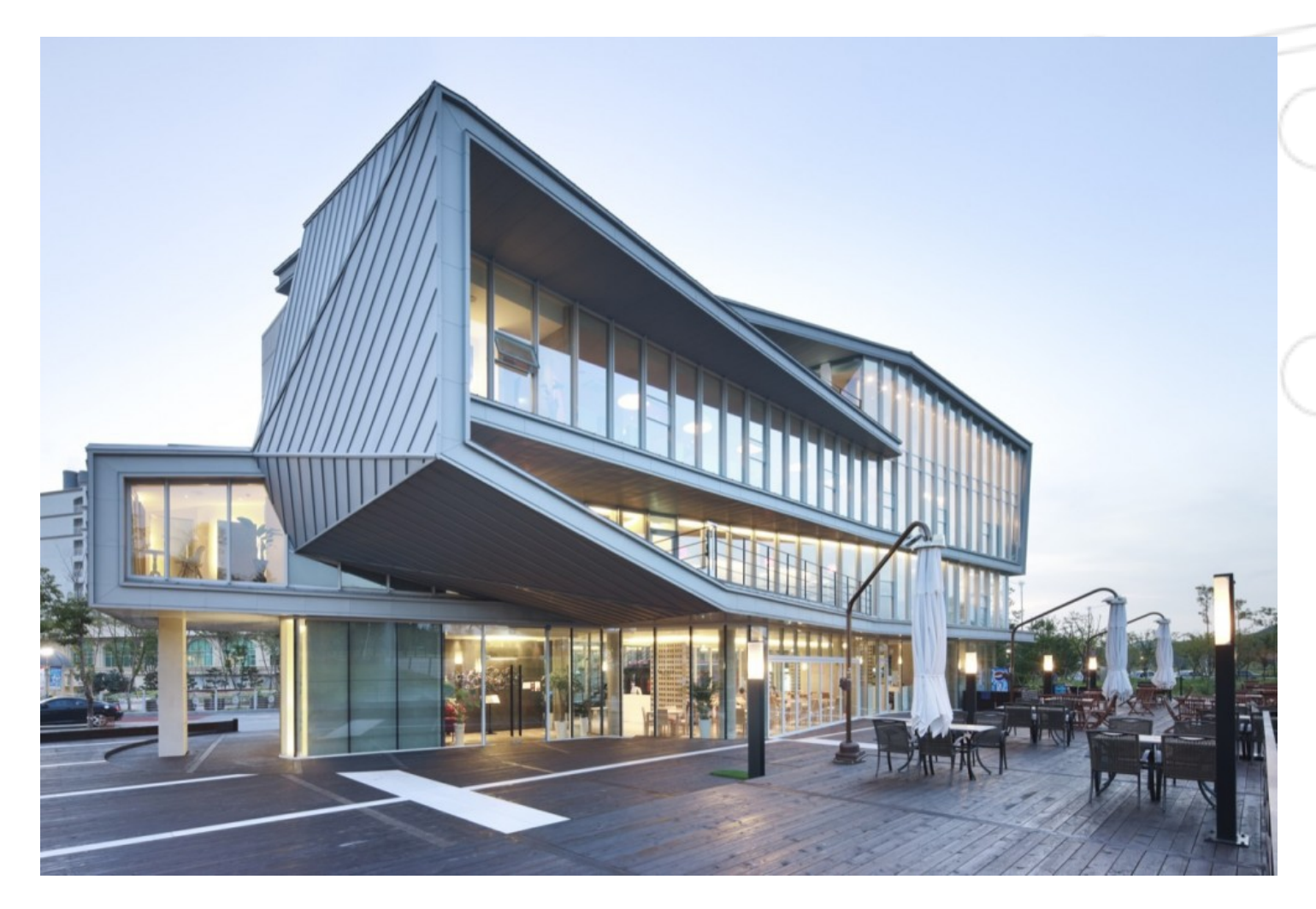

#### Multithreaded C++ server

- ●Worker thread per CPU core
- One Lua interpreter state per worker

## Multithreaded C++ server

- ●Multiple coroutines in each Lua interpreter state
- New HTTP request → new coroutine in idle Lua interpreter state

#### Sandbox environment

- Only safe subset of Lua standard library available
- Special high level IO APIs to access external world
- Only allow what is really required

# Why coroutines

- Networking IO APIs mean Lua code may wait for responses
- Coroutines can be paused until response so that we can process other requests meanwhile in worker thread

# API design

• Hide as much complexity from Lua developers as possible

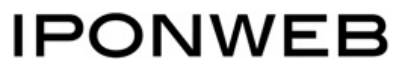

# API design example

- Networking APIs: Allow parallel requests without async or multithreading programming model
- Separate operations to create requests and to wait for results

## API design example

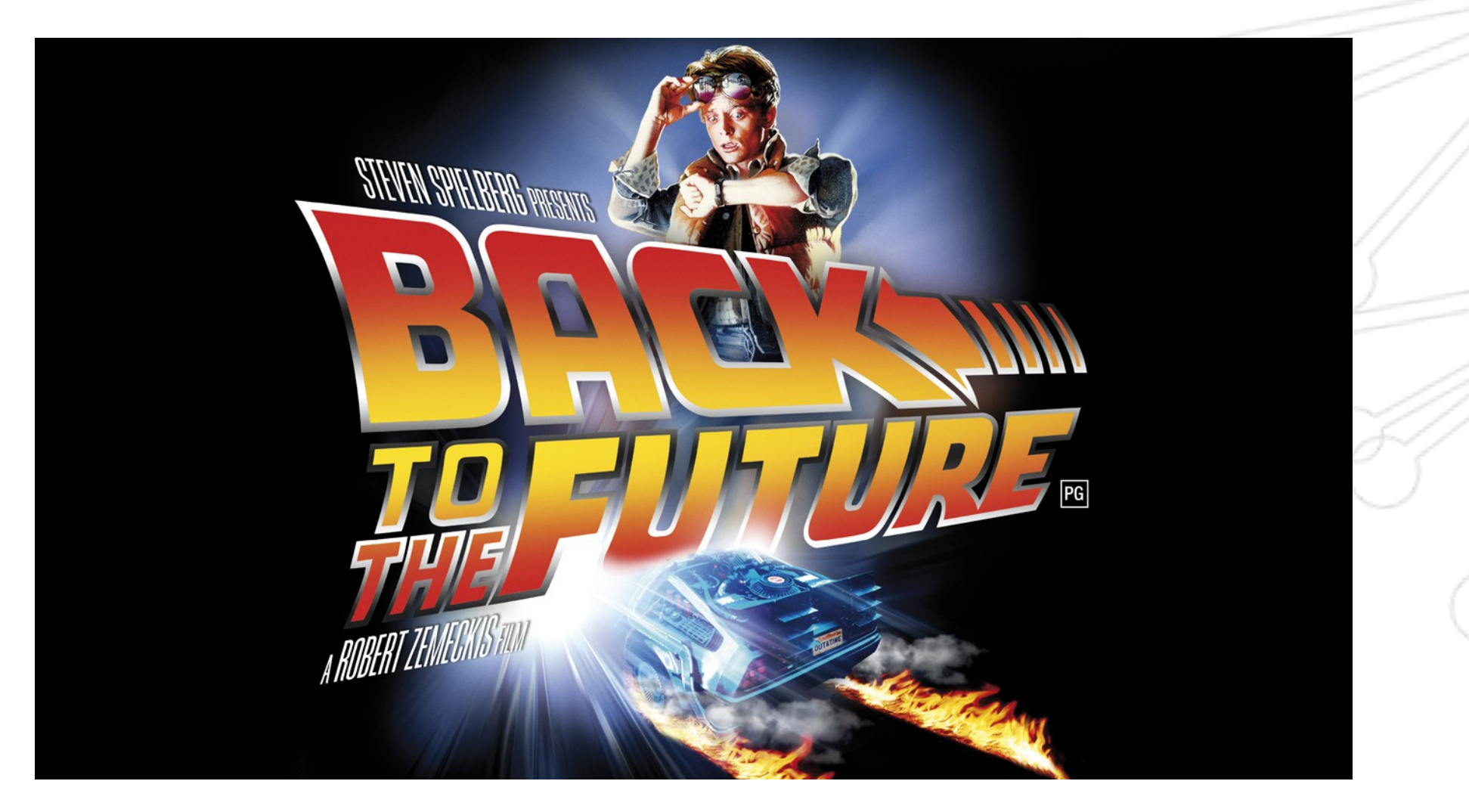

#### HTTP client API example

```
local requests = \{\}for, url in ipairs (urls) do
  local request = http request({url = url, ...})table.insert(requests, request)
end
local responses = \{\}for \Box, request in ipairs (requests) do
  local response = request.get()
  table.insert(responses, response)
end
```
# Business logic

- Select ad creative (banner) to show from all ad campaigns
- Track important evens for ad creative like clicks

## Selecting ad creative

- Complex targeting rules
- Ad campaign delivery optimization
- Money calculations

## Selecting ad creative

```
local creatives = \{\}for _, campaign in ipairs(data.campaigns) do
  if campaign_passes_targeting(campaign, request) then
    for _, creative in ipairs (campaign. creatives) do
      if creative passes targeting (creative, request) then
        table.insert(creatives, creative)
      end
    end
  end
end
local winner_creative = run_auction(creatives)
return winner creative
```
#### Business data as native Lua data

- Most of data our business logic works with is read-only
- Amount of data required in realtime is relatively low
- Solution: use Lua data structures as in-memory storage

#### Business data as native Lua data

- Very natural Lua code it is all just iterations over Lua data structures
- Very fast you cannot beat in-memory data

#### Problem with data

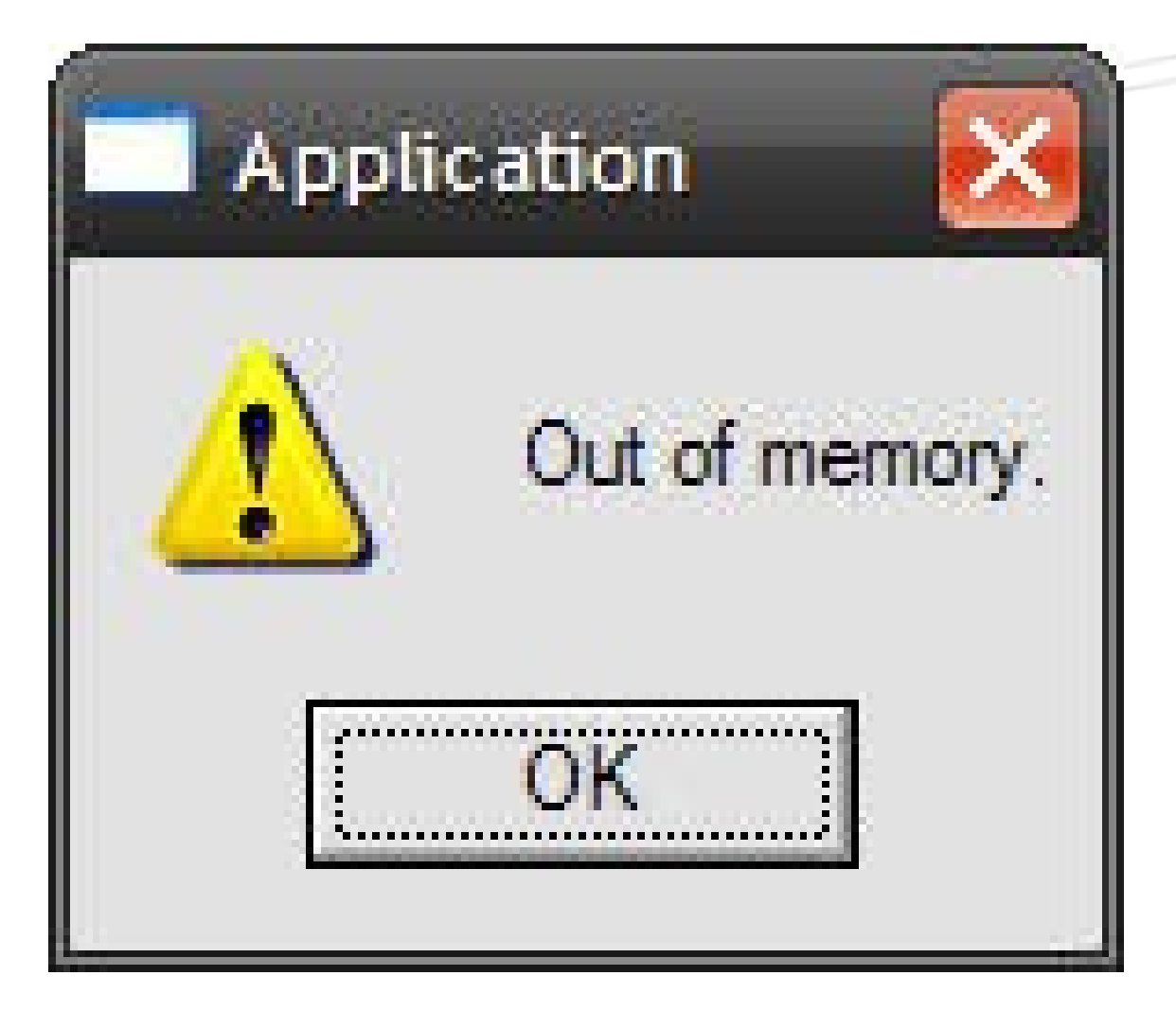

# Out of memory

- You cannot share Lua data between Lua interpreter states
- $\bullet$  More CPU cores  $\rightarrow$  higher memory usage
- Projects became bigger too → more data

# Out of memory: LuaJIF

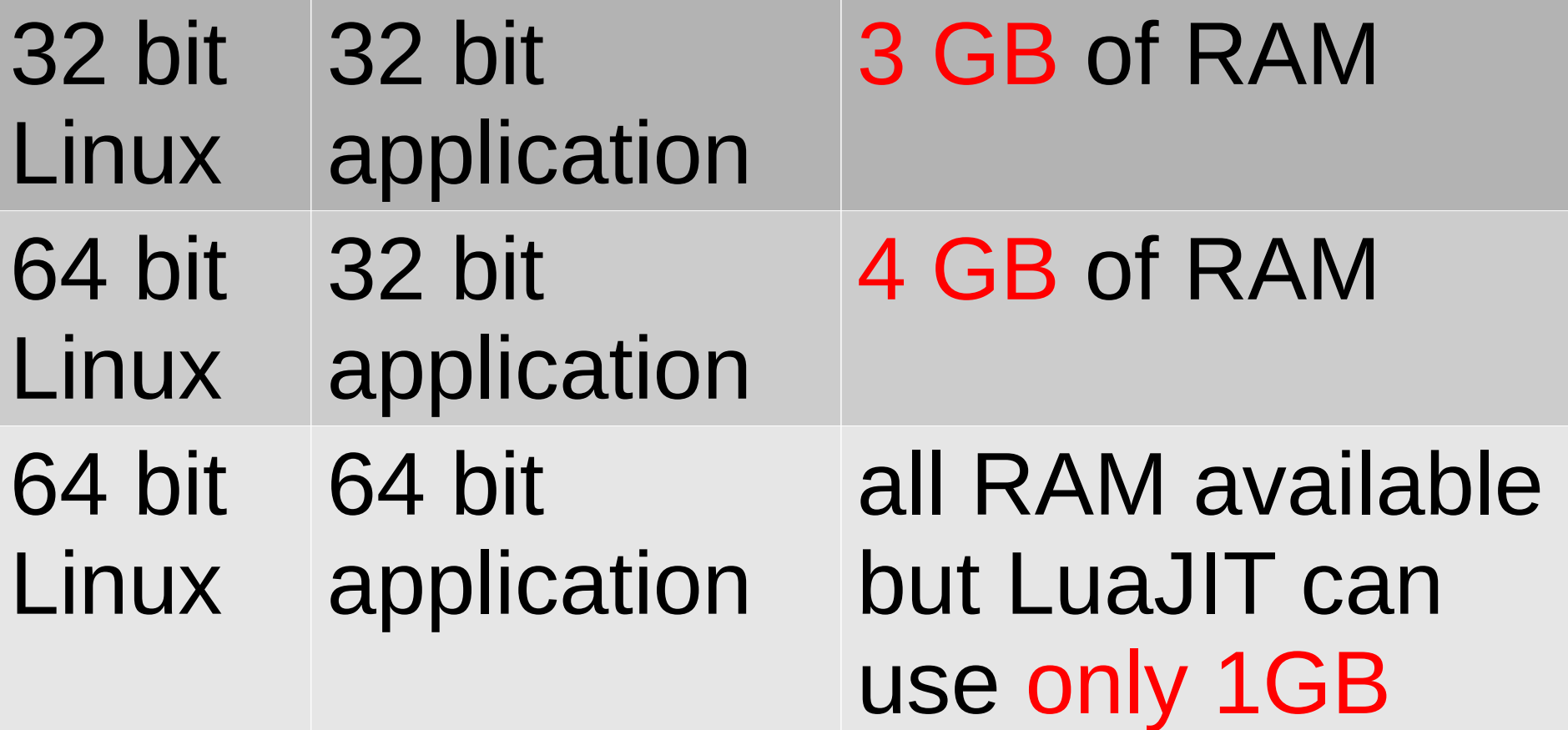

# Memory problem solution

- Switch to stock Lua?
- Not as fast as LuaJIT
- Fixes immediate problem but with higher memory usage breaks due to GC

# Memory problem solution

- Move business data out of Lua
- But we need backward compatibility with existing Lua codebases

#### Attempt #1: userdata

- userdata + metatables to expose C++ managed data storage as "fake" Lua tables
- Each field access via userdata is C function call  $\rightarrow$  slow compared to native Lua data

## Attempt #2: FFI cdata

- FFI alternative interface to C code from Lua available in LuaJIT
- FFI is designed to be LuaJIT friendly
- cdata is sort of like userdata for FFI – also can use metatables to "fake" Lua tables

# How does LuaJIT work?

- Runs parts of your code as interpreted and parts of it as JIT compiled
- As long as hot spots are covered you are good
- If code not written with LuaJIT in mind then most of it will not be compiled

#### FFI: leap of faith

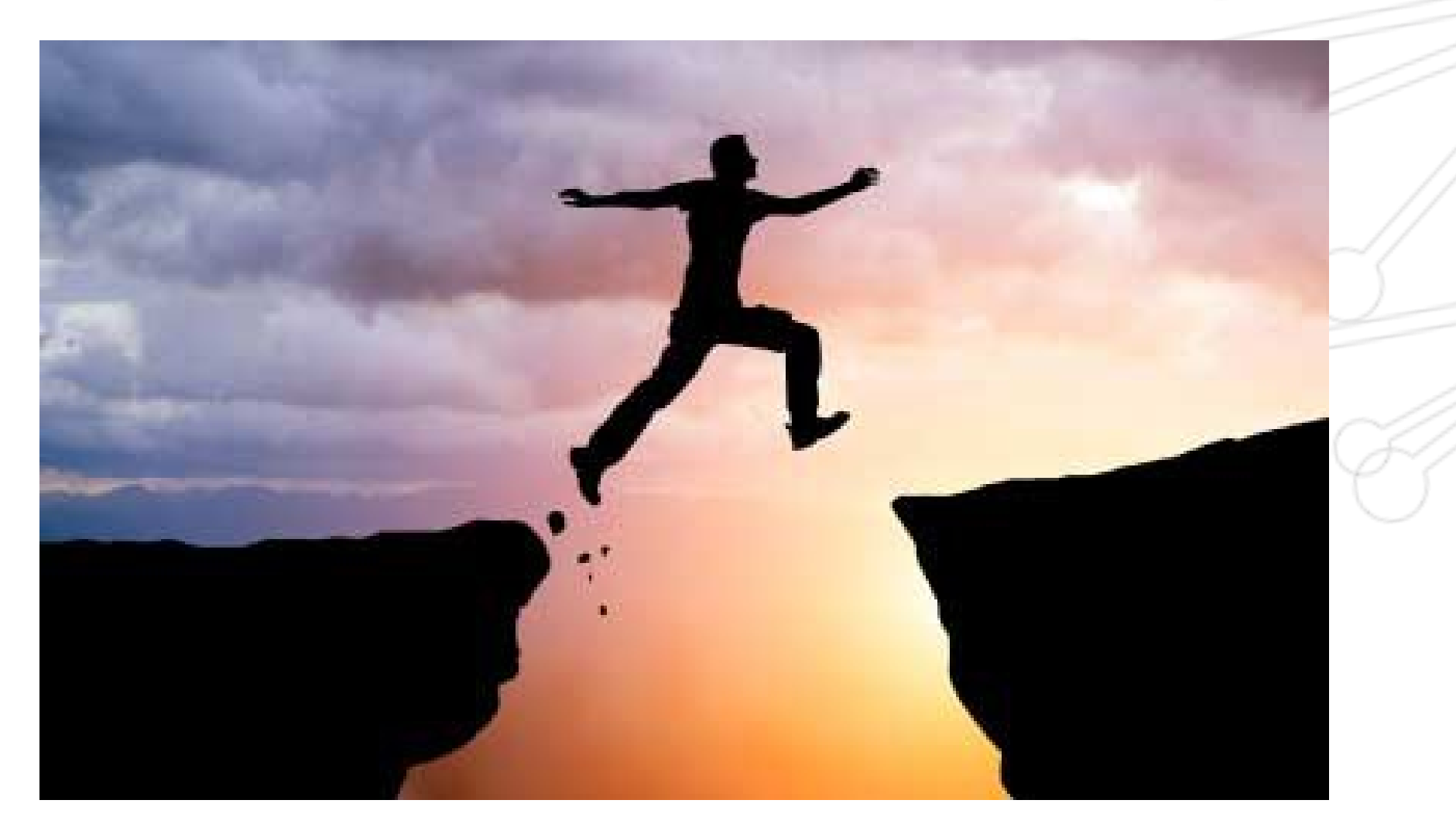

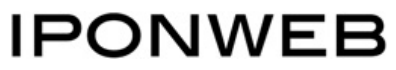

# FFI: leap of faith

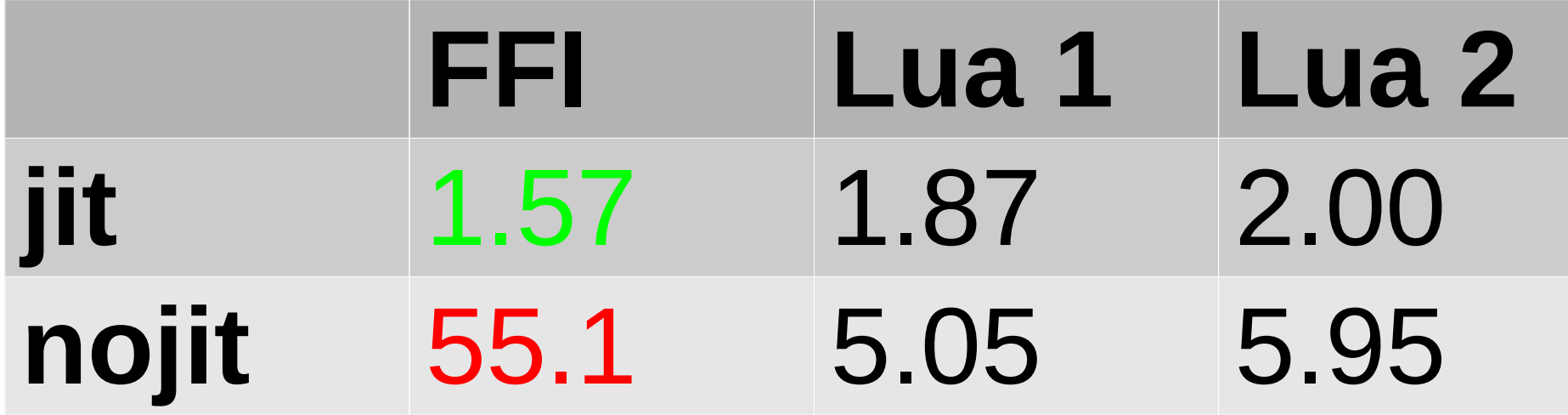

3rd party benchmark – source at

https://github.com/client9/ipcat/tree/master/lua

# FFI: leap of faith

- If you introduce FFI in your application it will run slower
- Until you manage to get LuaJIT to JIT compile enough parts of it

# How to make LuaJIT happy

- Use compilation traces to find why code doesn't compile
- Unfortunately for uninitiated they look like gibberish

#### Compilation trace

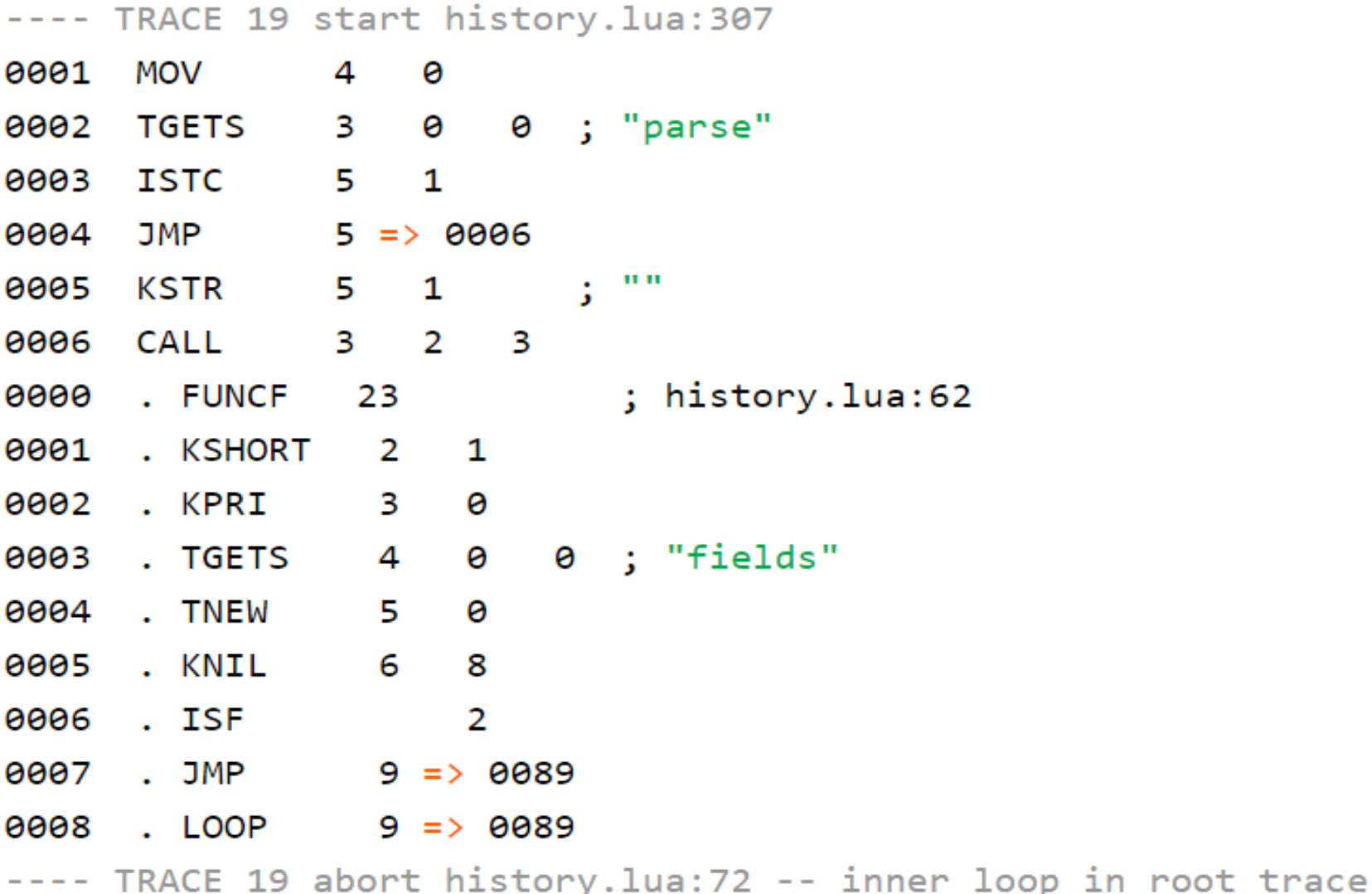

# LuaJIT challenge

- Requires special low level knowledge to make code run fast
- Sometimes leads to nonintuitive Lua code

#### LuaJIT quiz

#### return tonumber (var)

#### VS

#### return (tonumber(var))

# LuaJIT challenge

• Breaks our abstractions -Lua developers forced to work on lower level than normally needed

# Wraping up

- Lua: unique challenges
- Lua: despite everything very powerful and successful technology

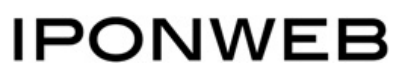

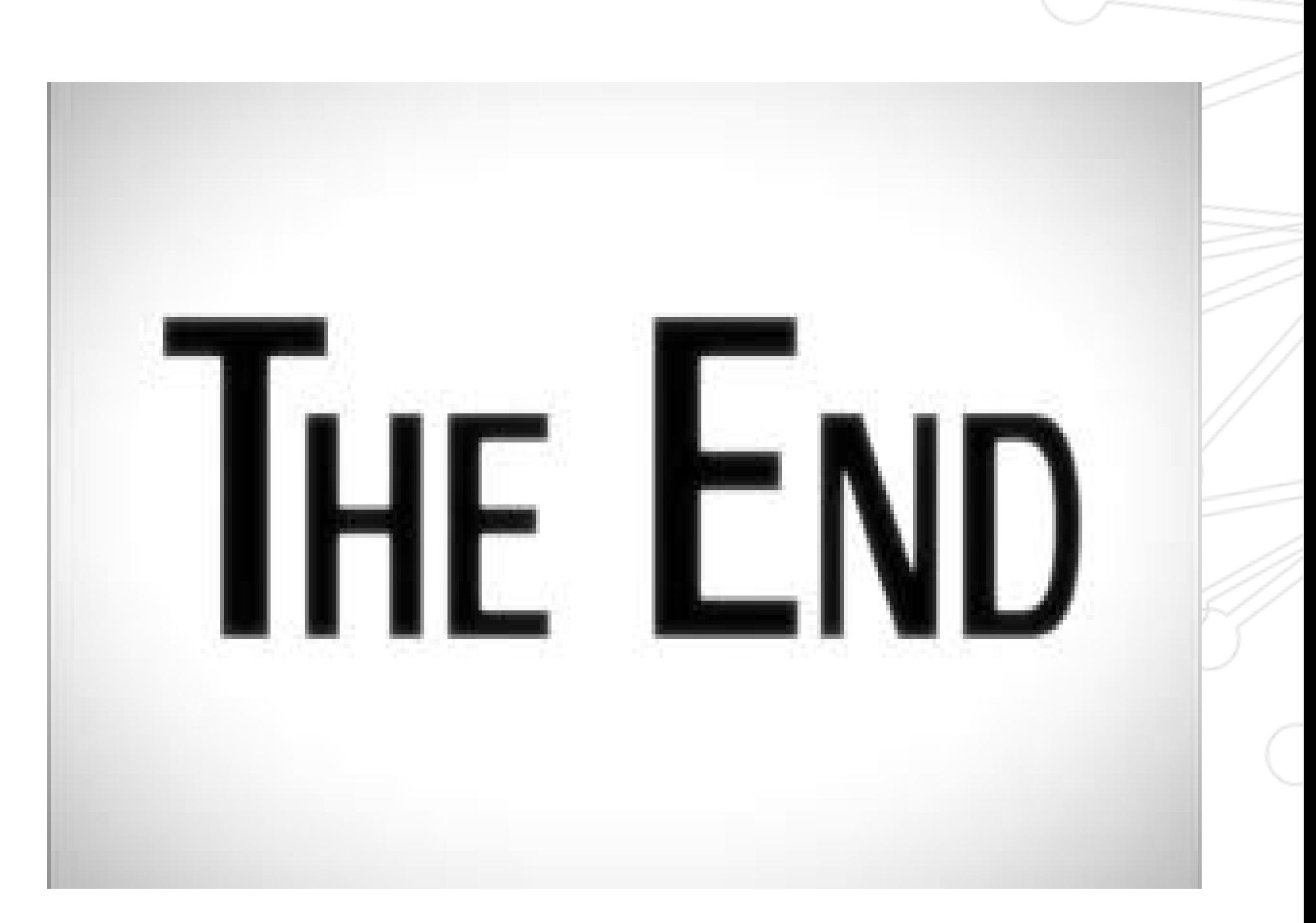